## **ChatMaps Deliverable 5**

Sequence Diagram

Stephen Goodridge, Clark LaChance, Nicholas Pease, Joseph Gallant, Aidan Bradley COS420 21 April 2024

> Github: <https://github.com/ChatMaps/ChatMaps> Kanban: <https://trello.com/b/TaygvBv7/chatmaps>

#### **Sequence Diagram**

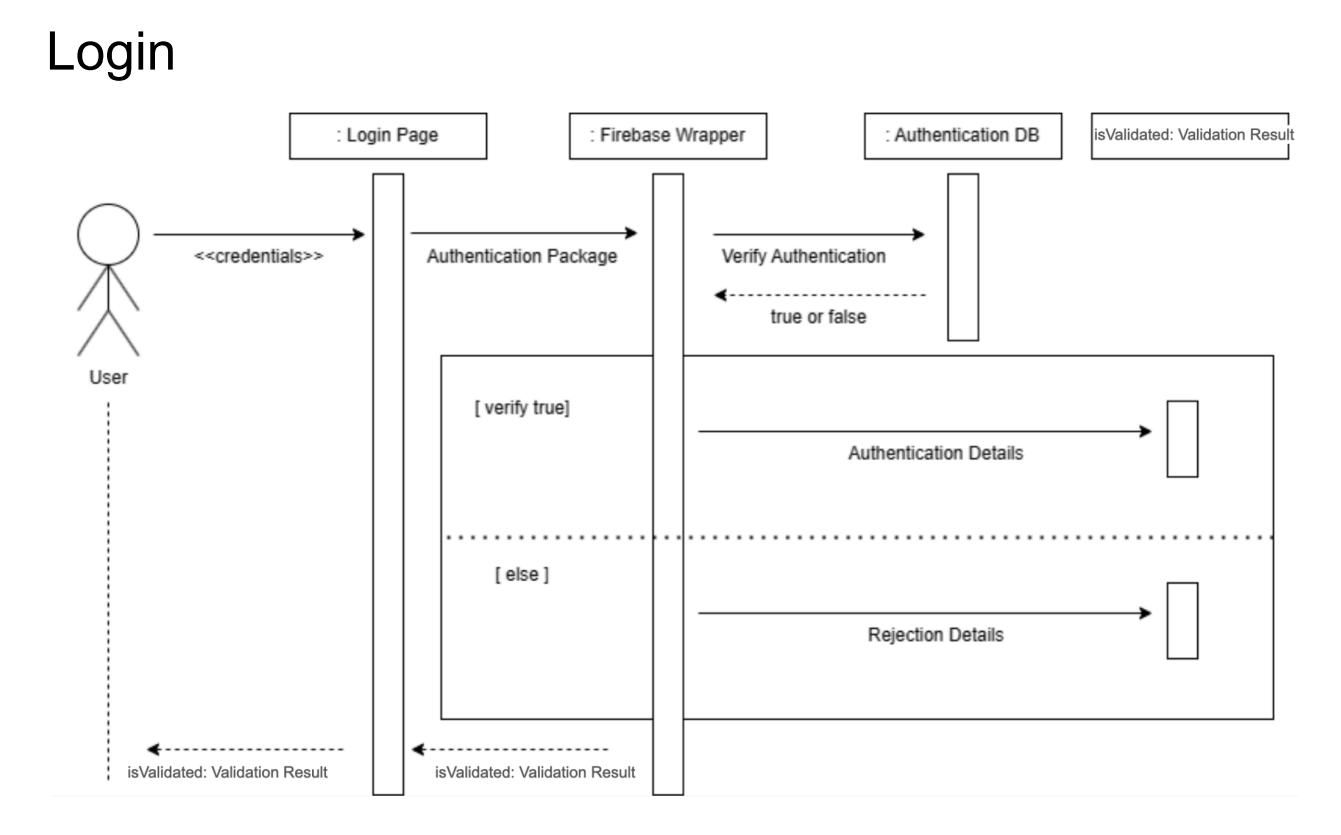

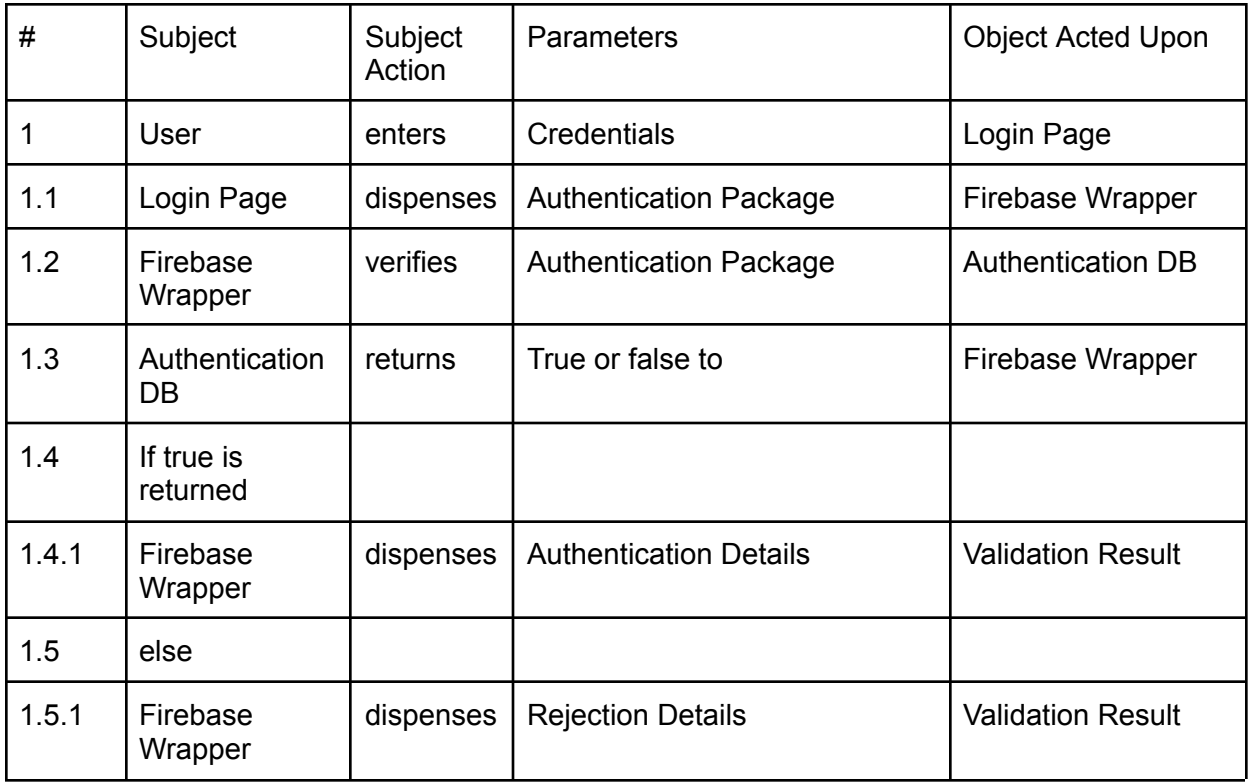

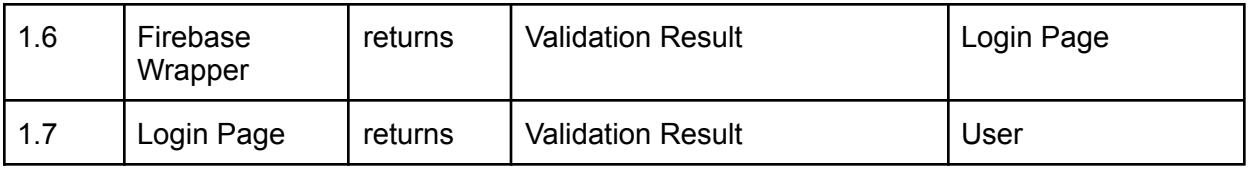

1 User enters login details on the login page

1.1 The login page packages those details and sends the package to the Firebase Wrapper

1.2 The Firebase wrapper then verifies the login details against the authentication database

1.3 The authentication database returns a Firebase auth object, along with a true/false determination of login success

1.4 If the authentication returns a true

1.4.1 The Firebase wrapper returns the authenticated user object

1.5 else

1.5.1 The firebase wrapper returns the rejection message object

1.6 The Firebase wrapper returns the given object to the login page

1.7 The login page returns the object to the user with a message

## Register

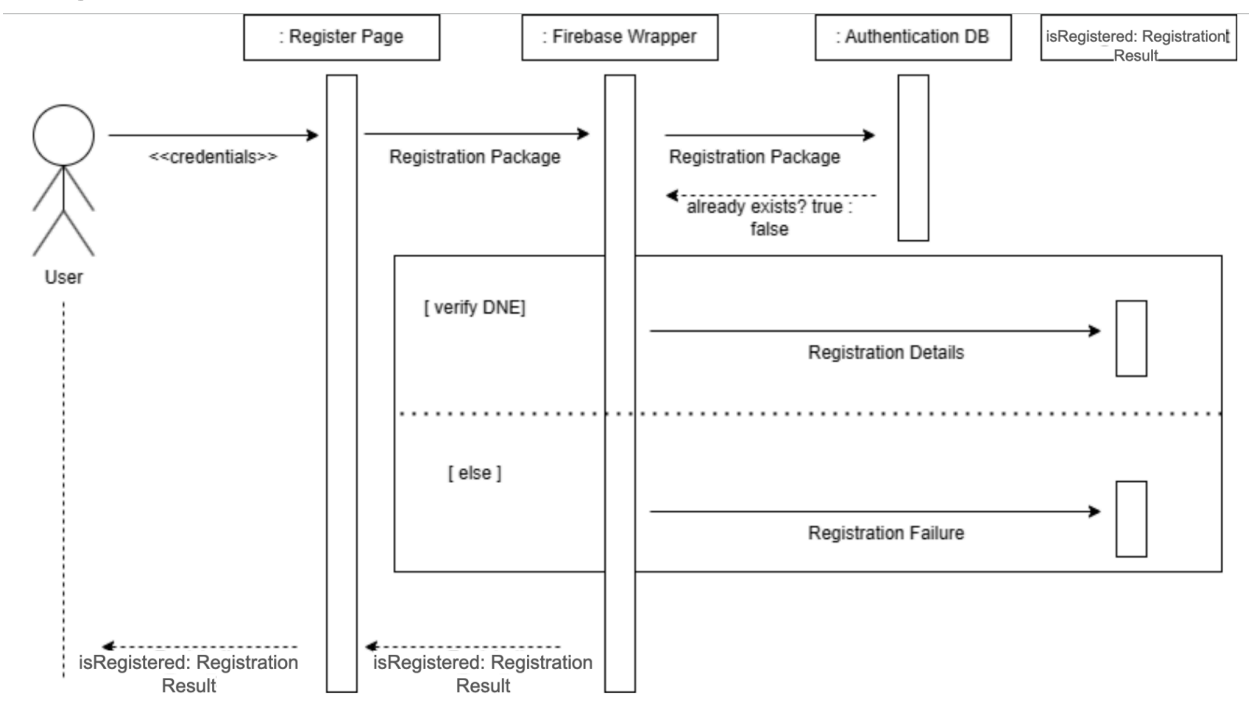

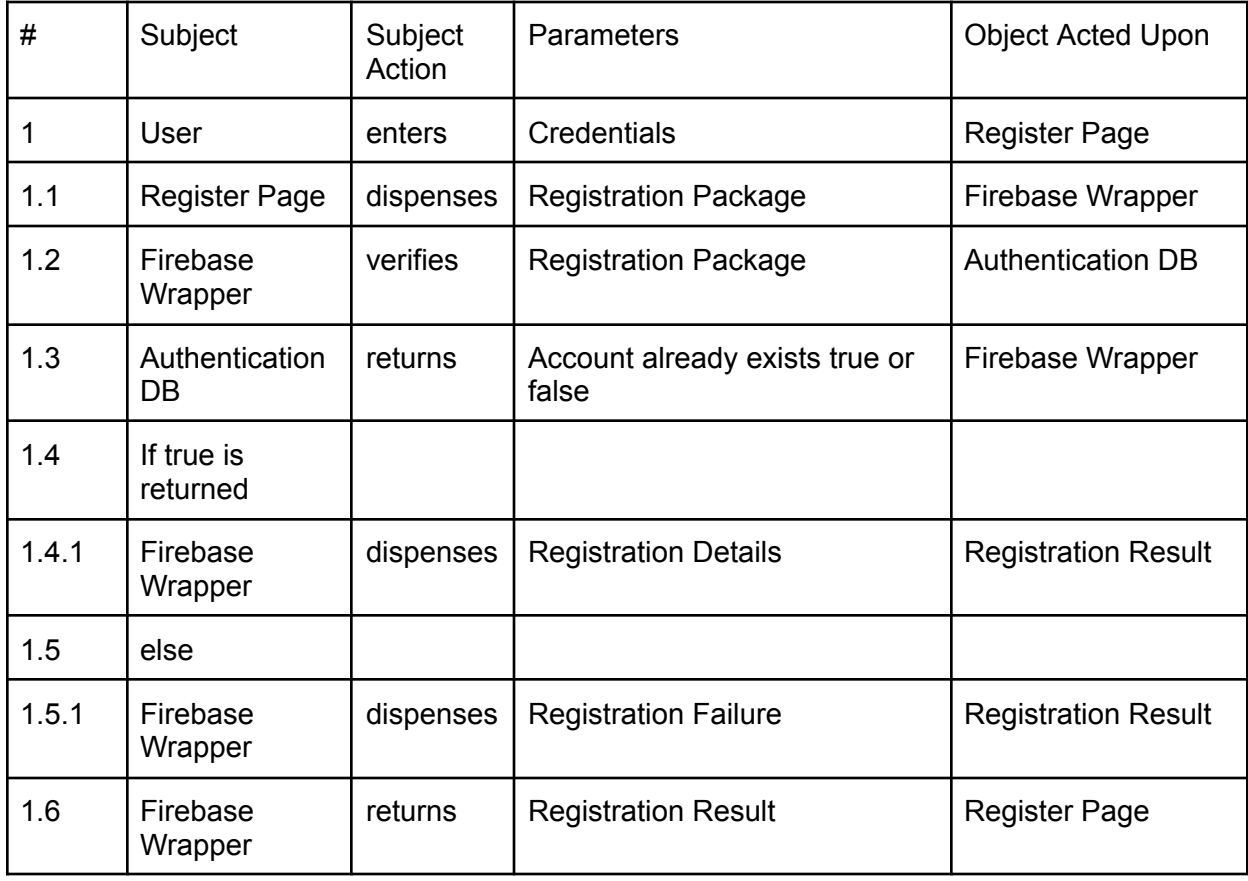

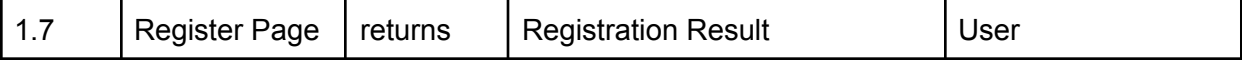

1 User enters registration details on the register page

- 1.1 The register page packages those details and sends the package to the Firebase Wrapper
- 1.2 The Firebase wrapper then verifies the account does not exist against the Authentication DB
- 1.3 The authentication database returns a true or false result depending on if the account exists
- 1.4 If the account does not exist
	- 1.4.1 The Firebase wrapper returns the registration result
- 1.5 else
	- 1.5.1 The firebase wrapper returns registration failure
- 1.6 The Firebase wrapper returns the given object to register page
- 1.7 The login page returns the object to the user with a message

# Onboarding

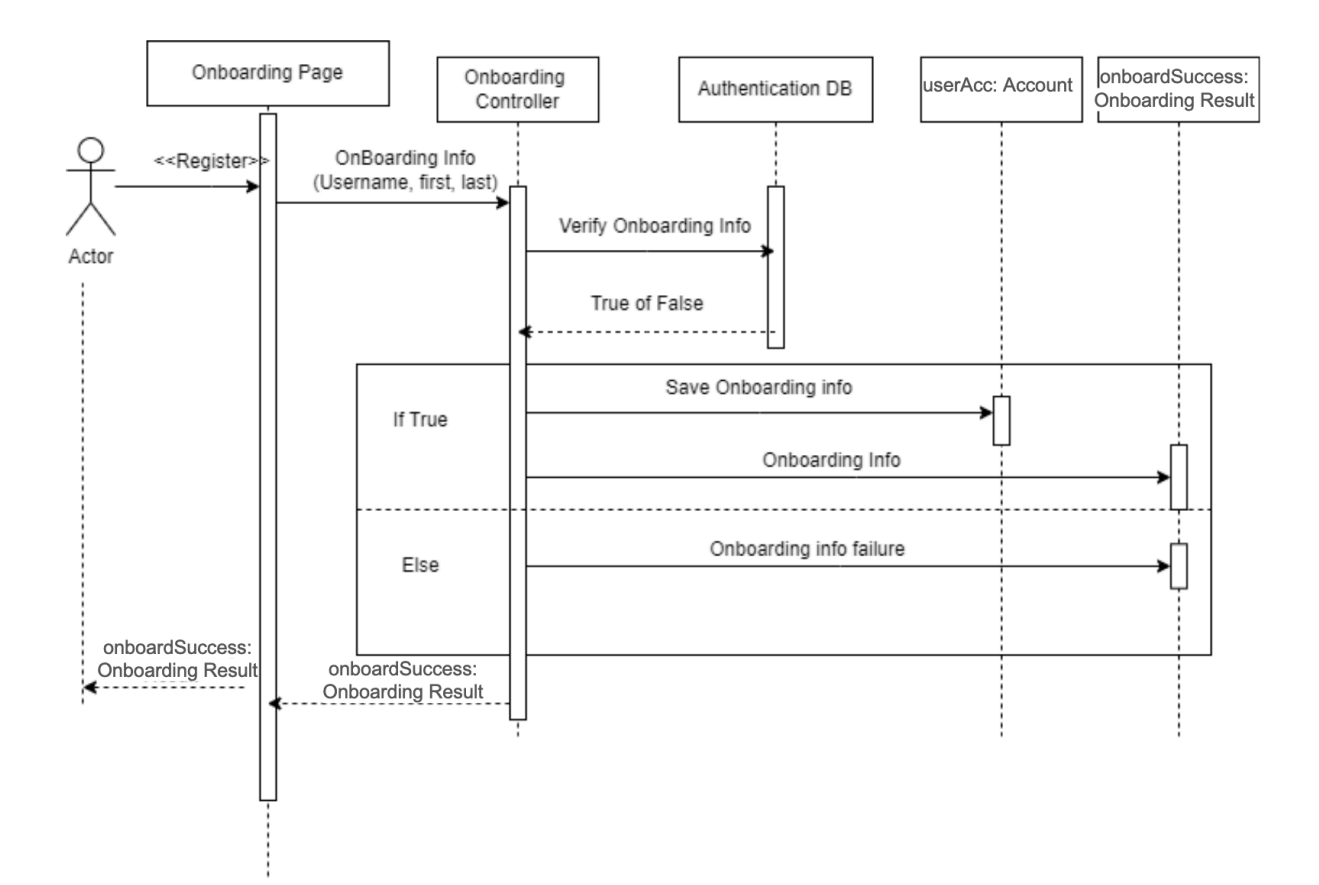

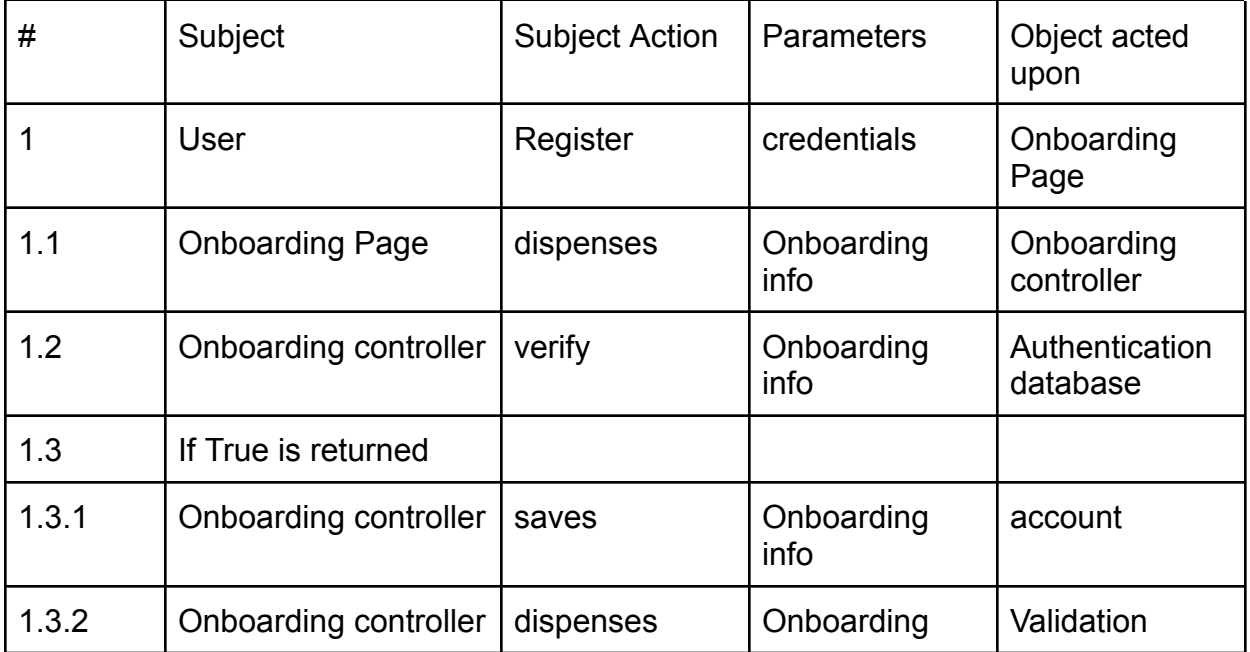

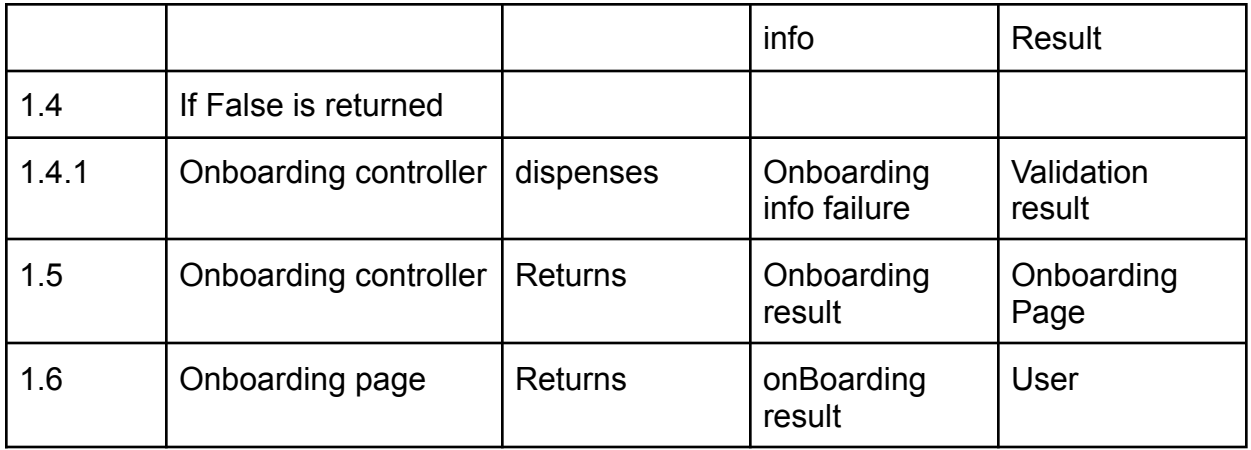

- 1: User registers an account and is brought to the Onboarding page
- 1.1: Onboarding information is taken to onboarding controller
- 1.2: Verify Username, first, and last name with authentication database
- 1.3: If true is returned
- 1.3.1: Save onboarding information to account
- 1.3.2: Return valid validation result
- 1.4 : If false is returned
- 1.4.1: Return invalid validation result
- 1.5: Returns validation result to Onboarding page
- 1.6 Returns validation result to User

## Creating a Room

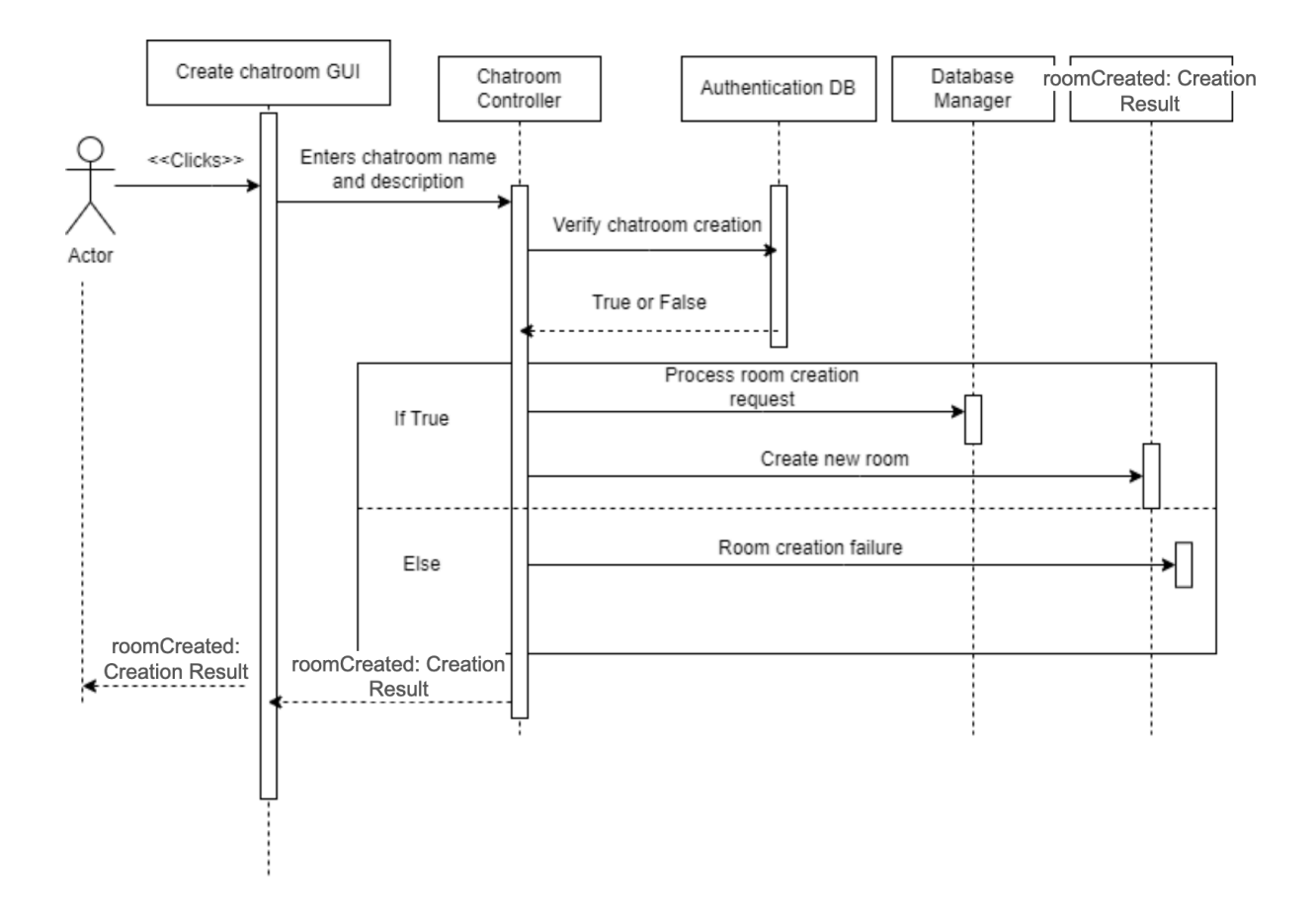

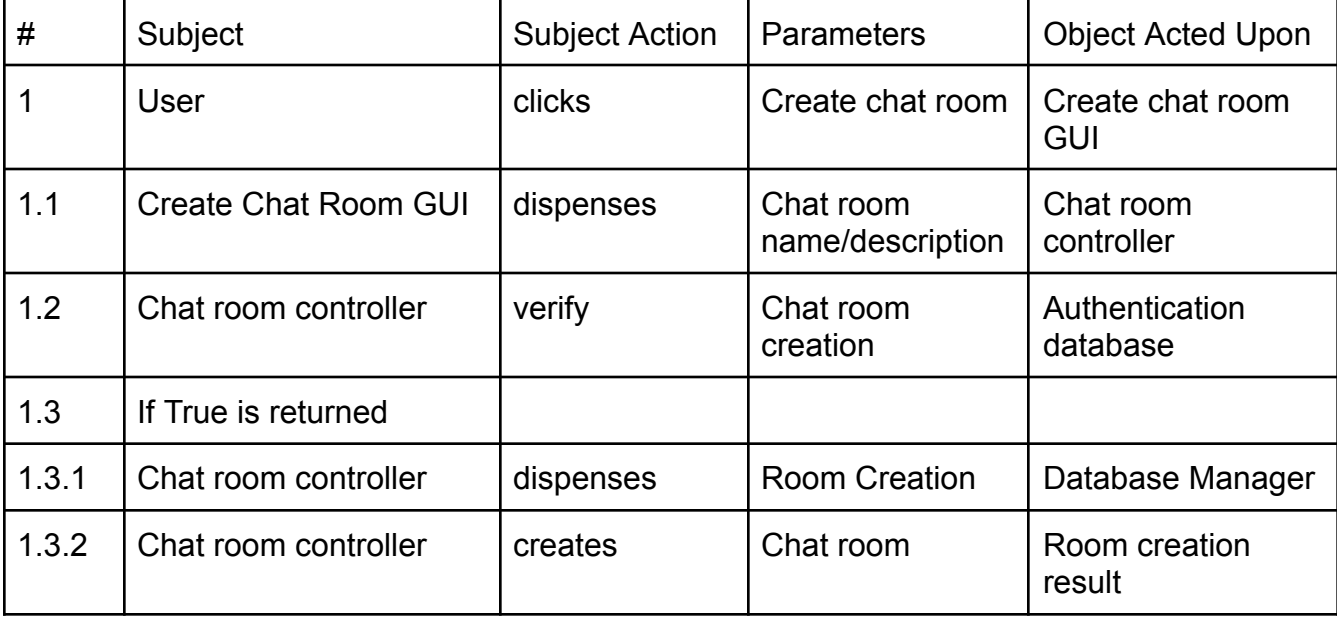

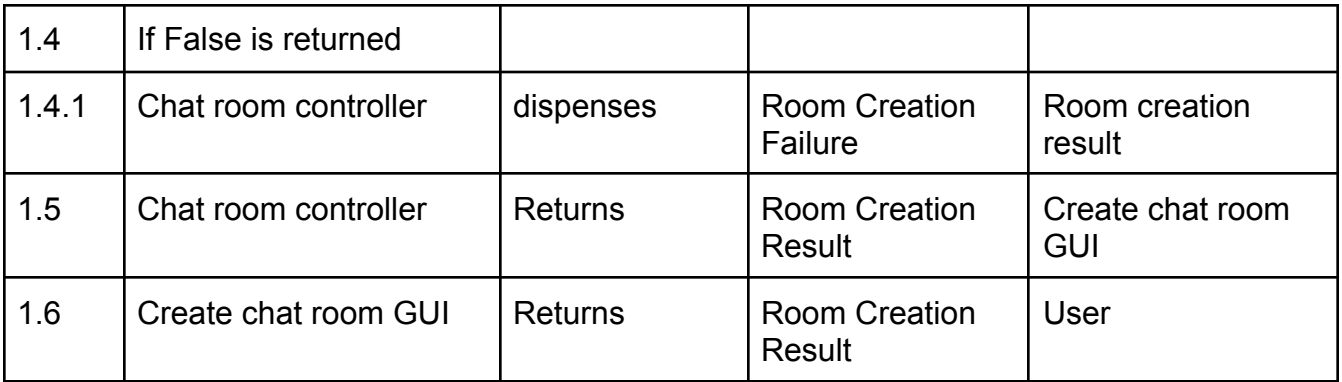

- 1: User clicks create chat room button
- 1.1: User enters chat room details such as room name/description
- 1.2: Authentication database verifies the name and description of the chat room
- 1.3: If True is returned
- 1.3.1: Database manager process the new room being created
- 1.3.2: Validate room creation
- 1.4: If False is returned
- 1.4.1: Reject room creation
- 1.5: Return room validation to Chat room GUI
- 1.6: Return room validation to User

### Design Sequence Diagram:

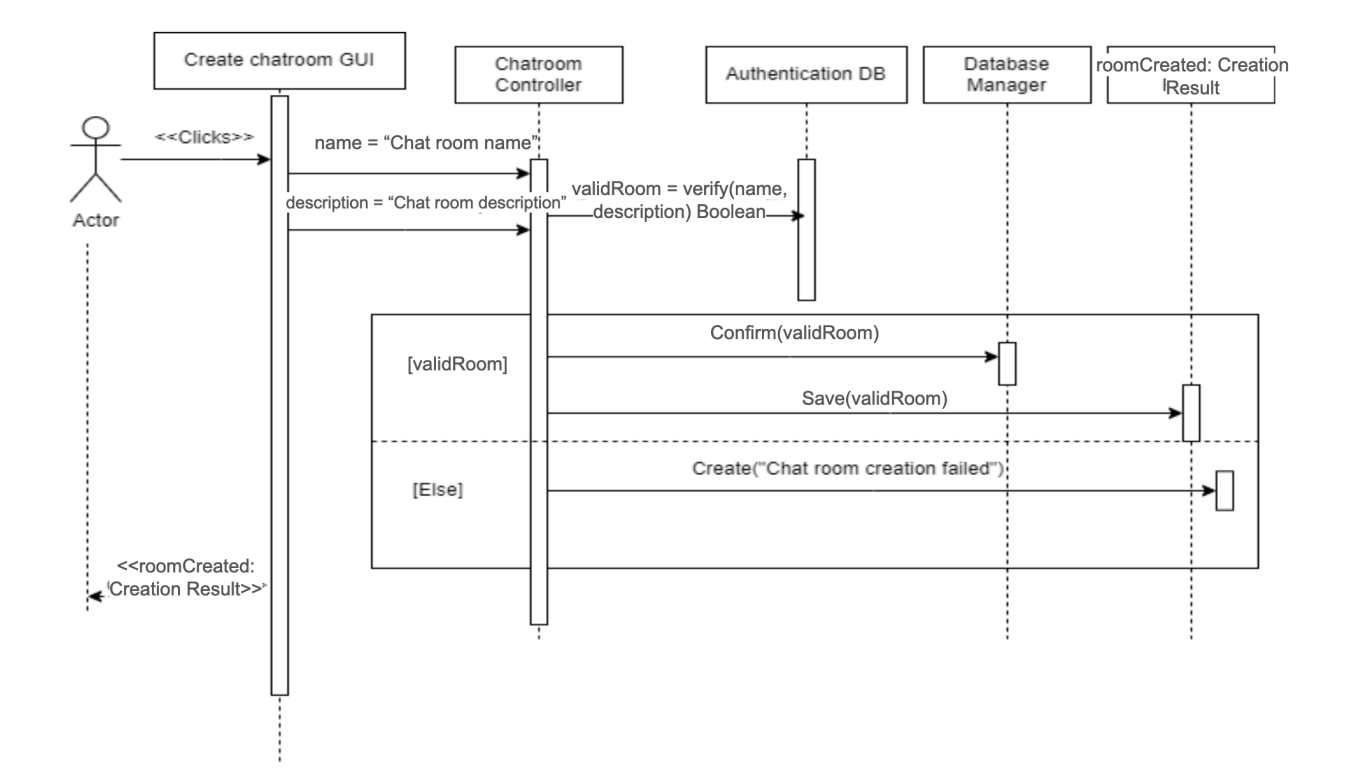

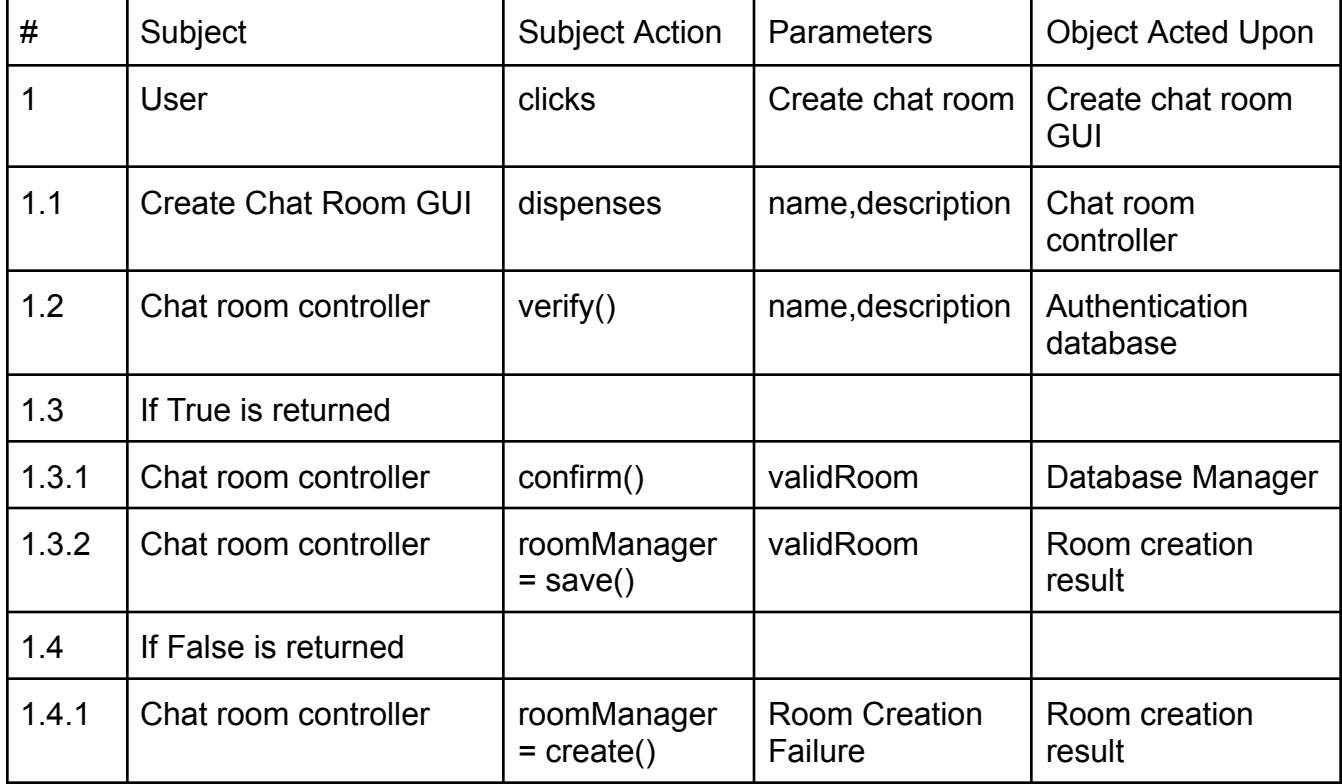

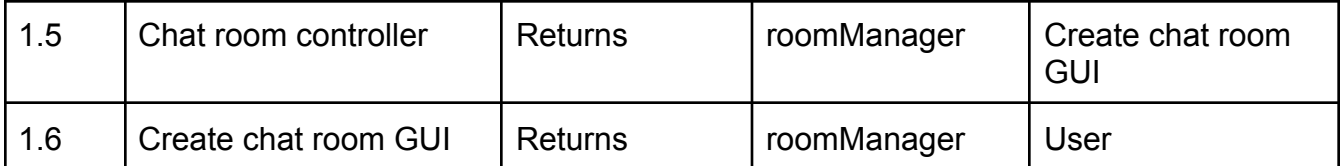

### Room List Retrieval

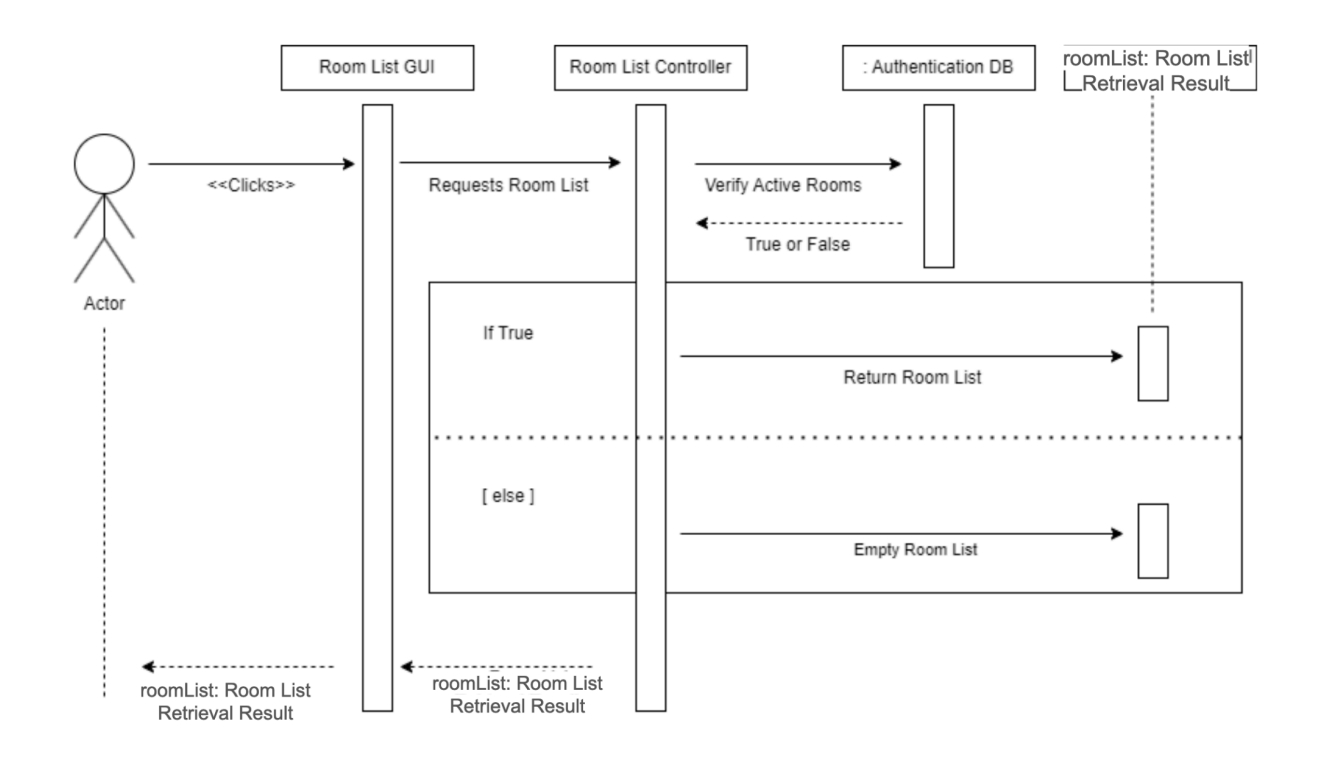

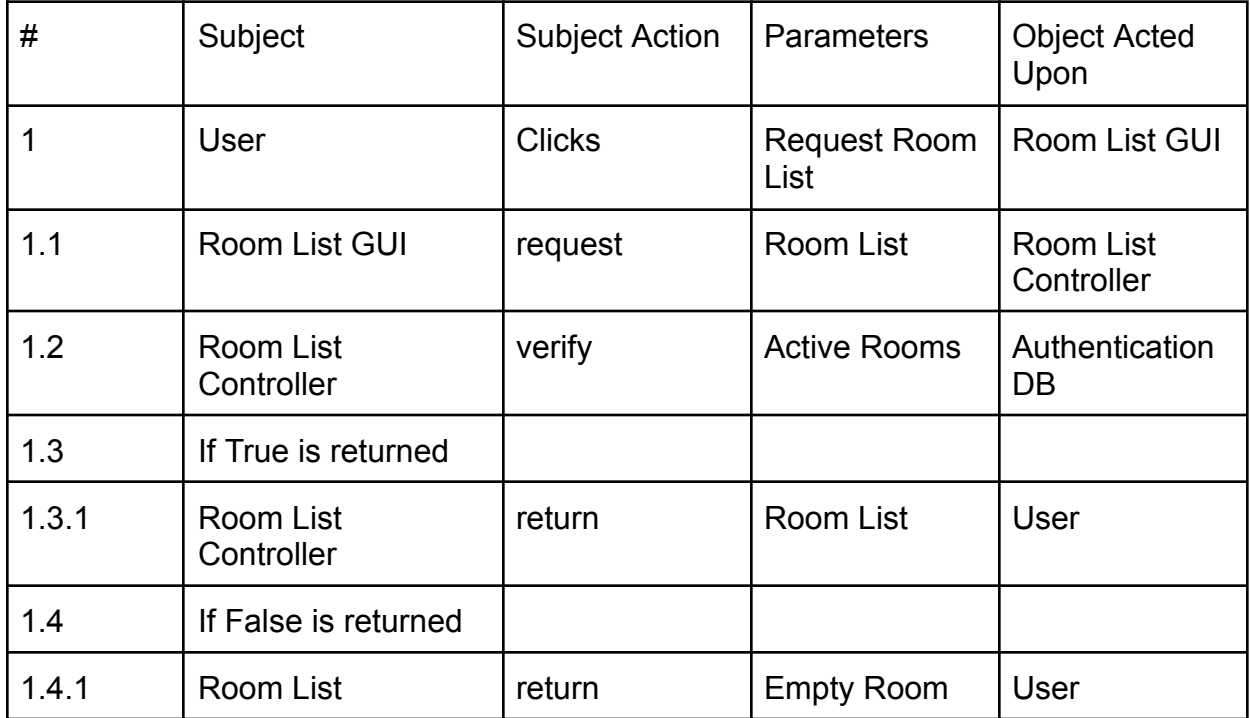

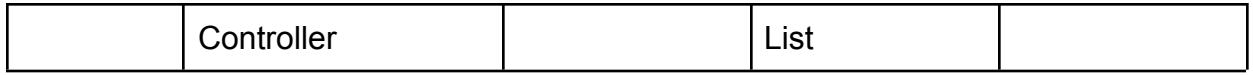

1: User clicks "Rooms" to get the list of rooms.

1.1: The request gets sent to the Room List Controller for processing.

1.2: The Room List Controller verifies that there's Active Rooms by checking the database.

1.3: If True

1.3.1: Return a list that contains active rooms.

1.4: If False

1.4.1: Return an empty list that contains no rooms.

### Sending a message

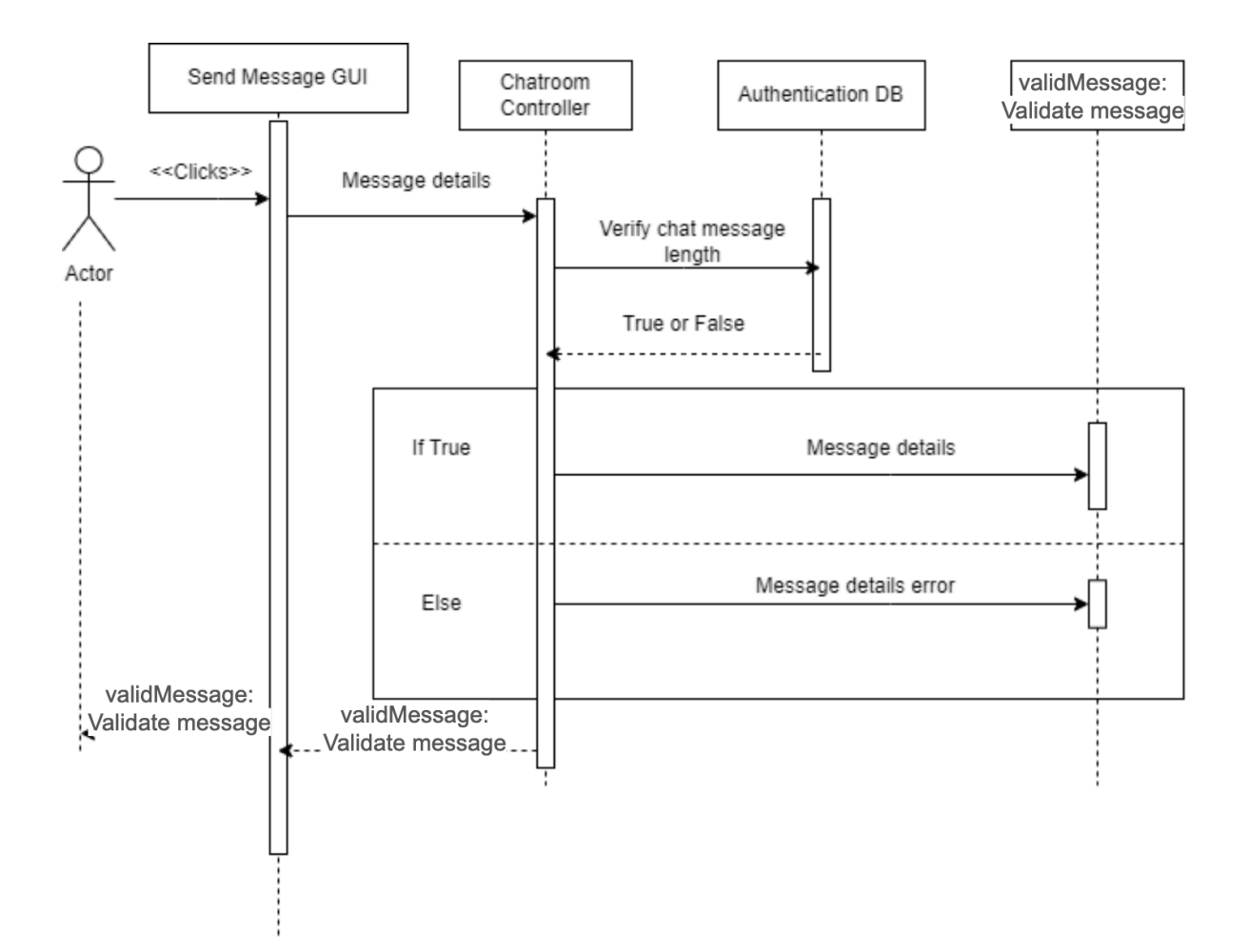

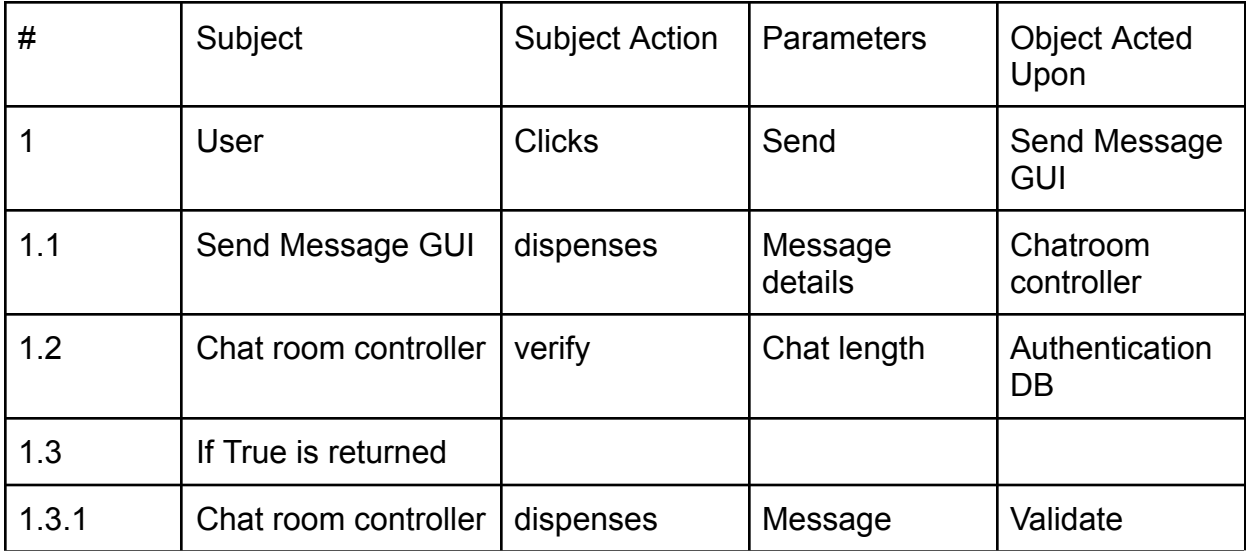

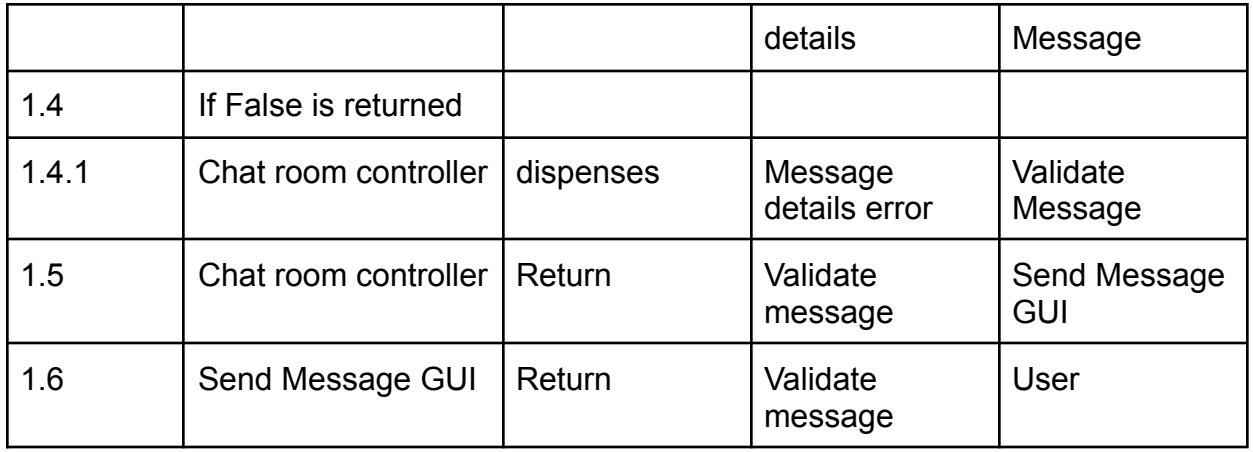

- 1: User clicks "send" to send message
- 1.1: The users typed message is processed to the chat room controller
- 1.2: Chatroom controller verifies the message isn't to long
- 1.3: If True
- 1.3.1: Validate the message
- 1.4: If False
- 1.4.1: Message will fail and won't send
- 1.5: Return validation that the message sent to the chat room controller
- 1.6: Return validation that the message sent to the user

### Design Sequence Diagram:

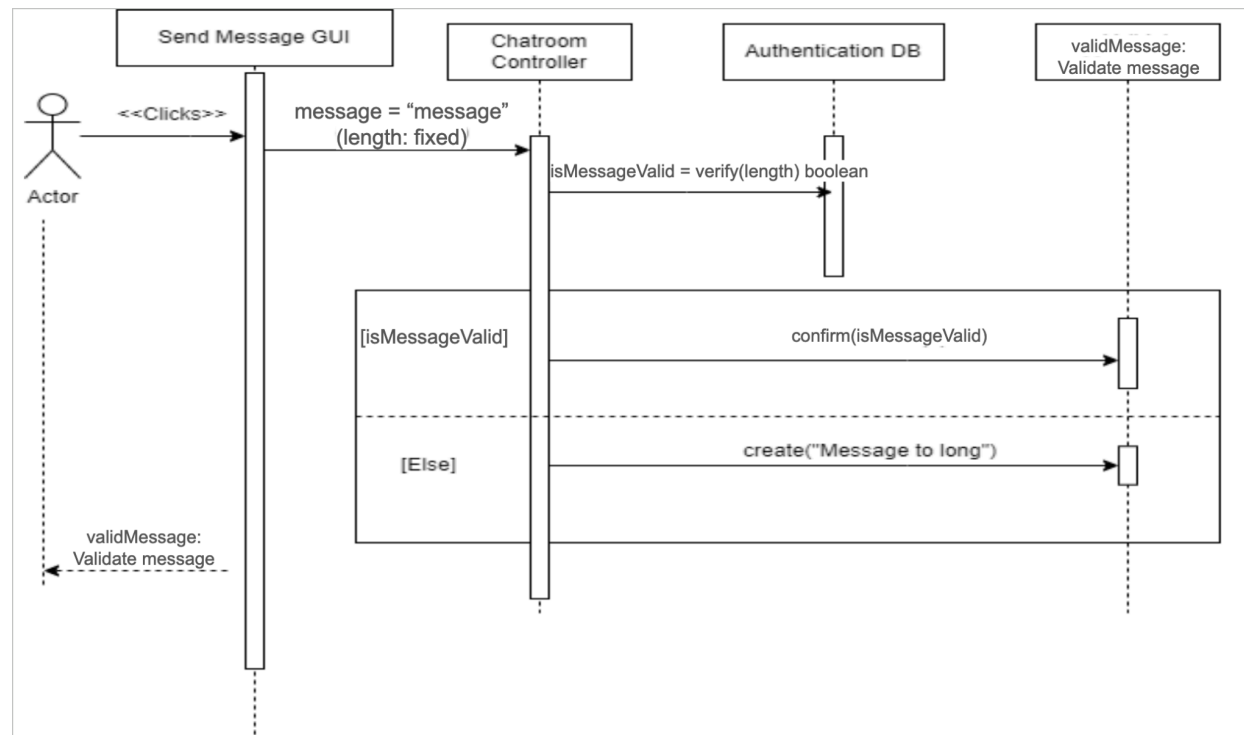

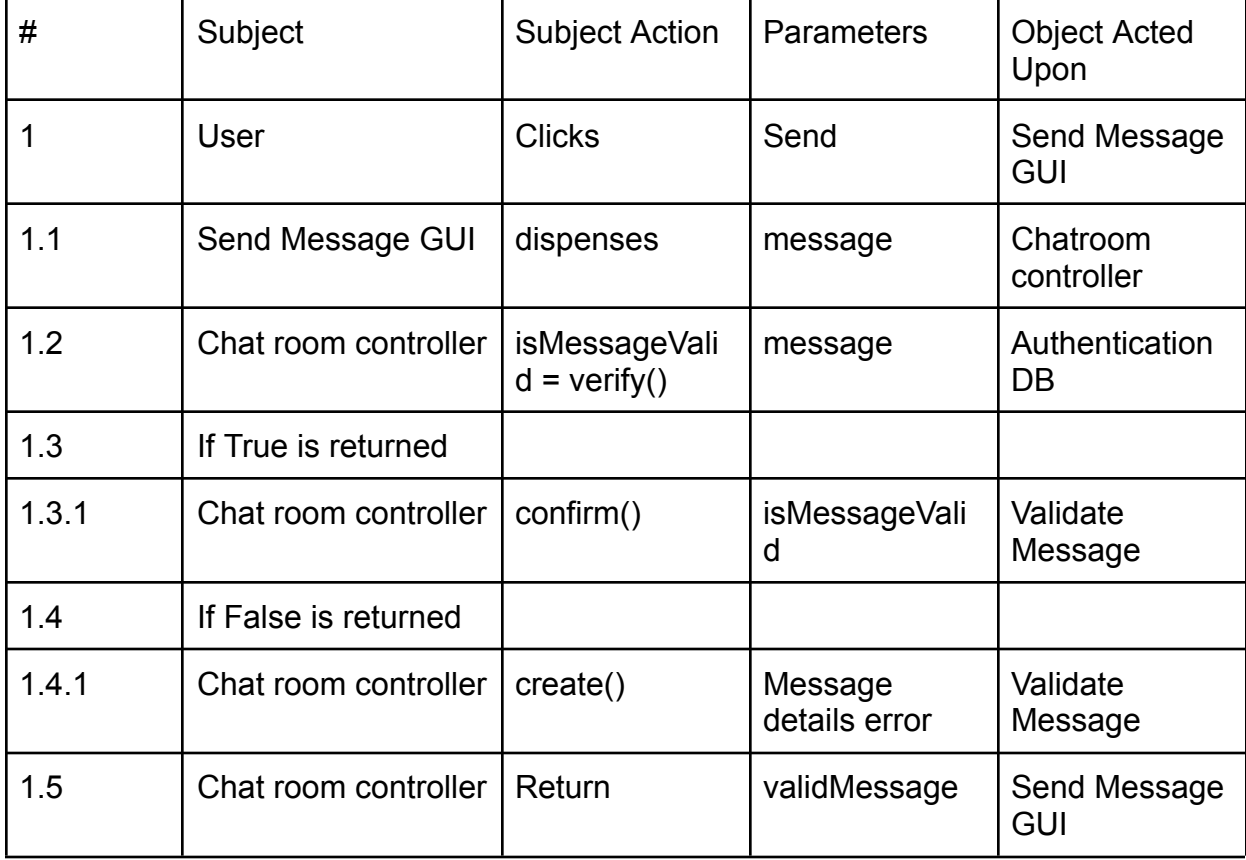

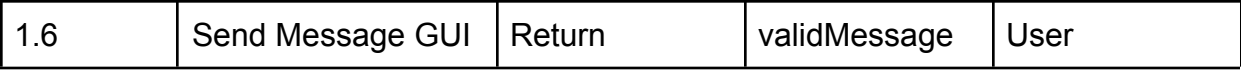

### Saving a Room

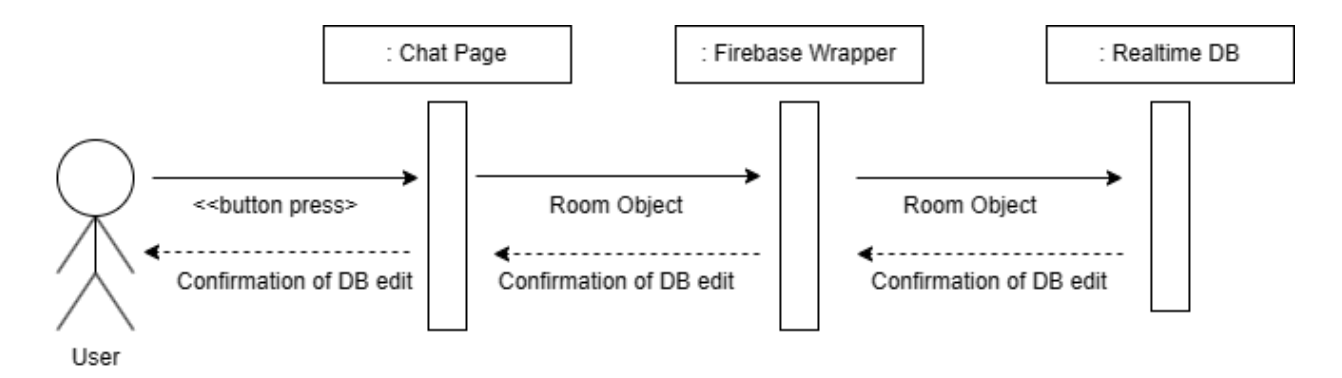

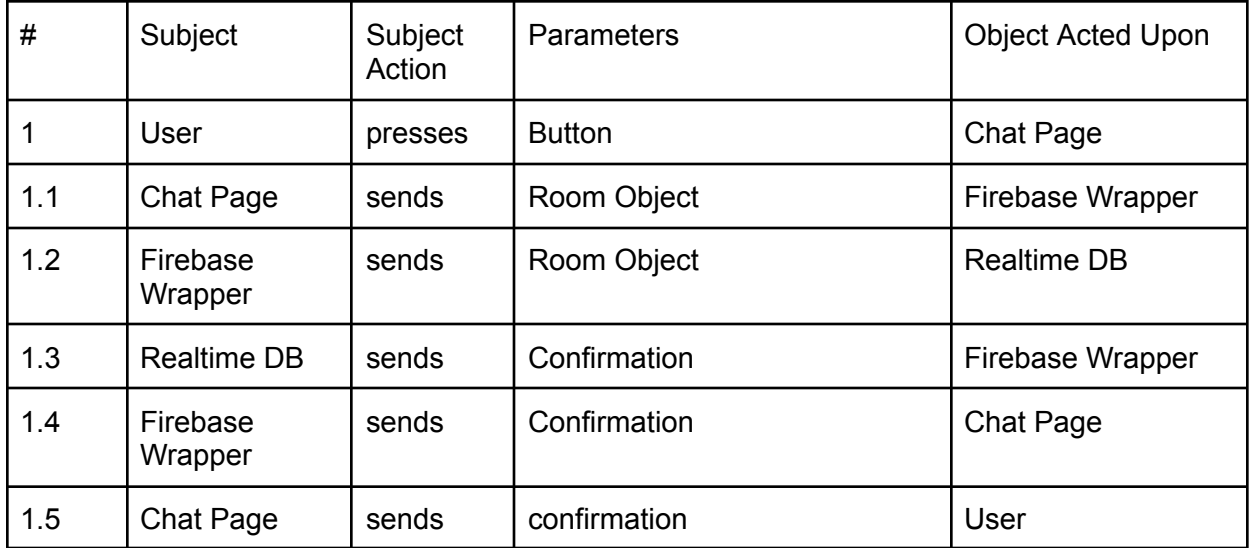

1 User presses the save room button

- 1.1 The chat page sends the room object to the Firebase wrapper for packaging
- 1.2 The firebase wrapper sends the room object to the real-time DB
- 1.3 The real-time DB sends a confirmation to the Firebase wrapper
- 1.4 The firebase wrapper sends confirmation to the chat page
- 1.5 The chat page sends a confirmation to the user via a message

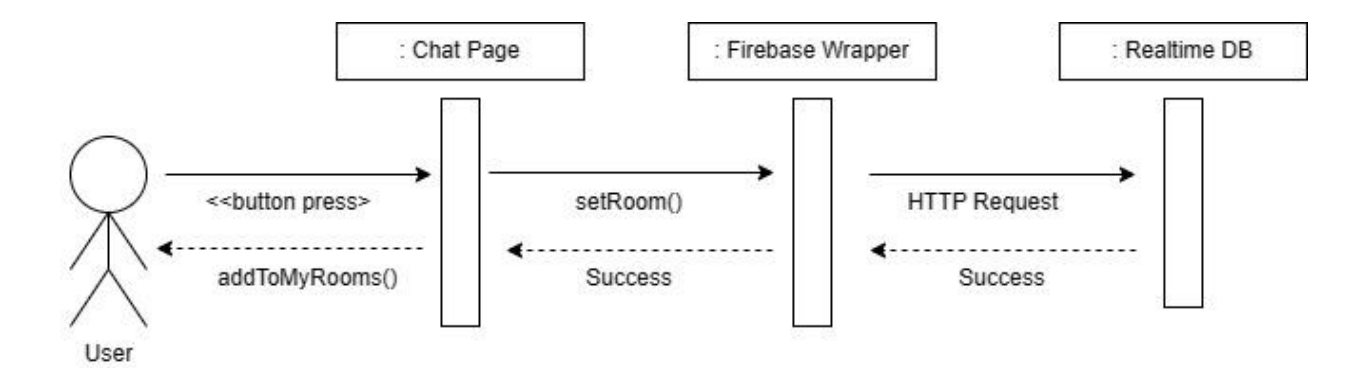

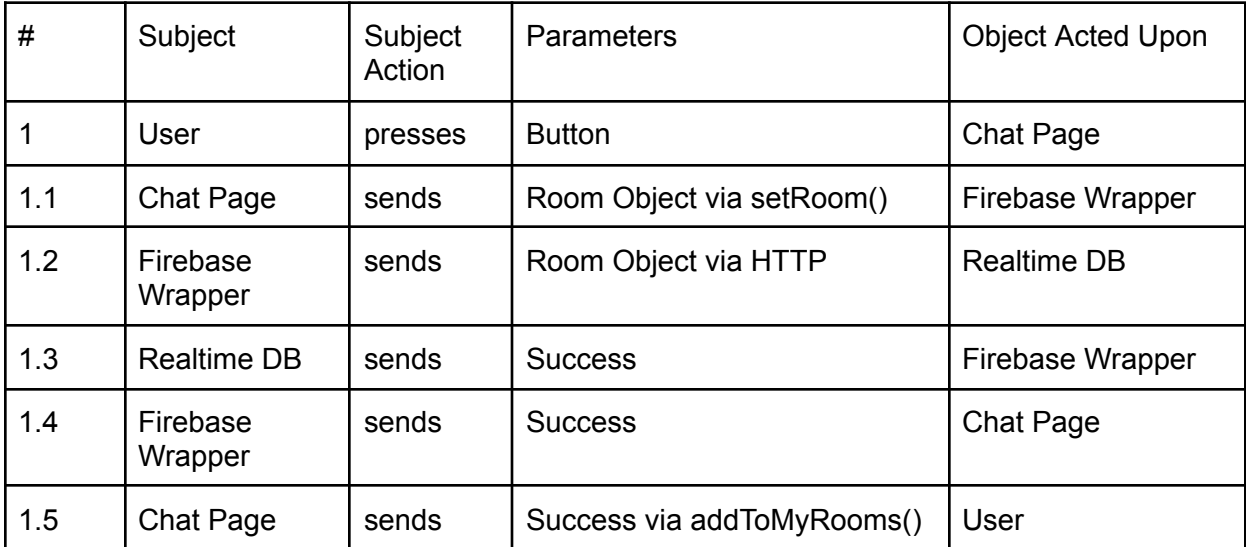

- 1 User presses the save room button
- 1.1 The chat page sends the room object to the Firebase wrapper for packaging
- 1.2 The firebase wrapper sends the room object to the real-time DB
- 1.3 The real-time DB sends a confirmation to the Firebase wrapper
- 1.4 The firebase wrapper sends confirmation to the chat page
- 1.5 The chat page sends a confirmation to the user via a message